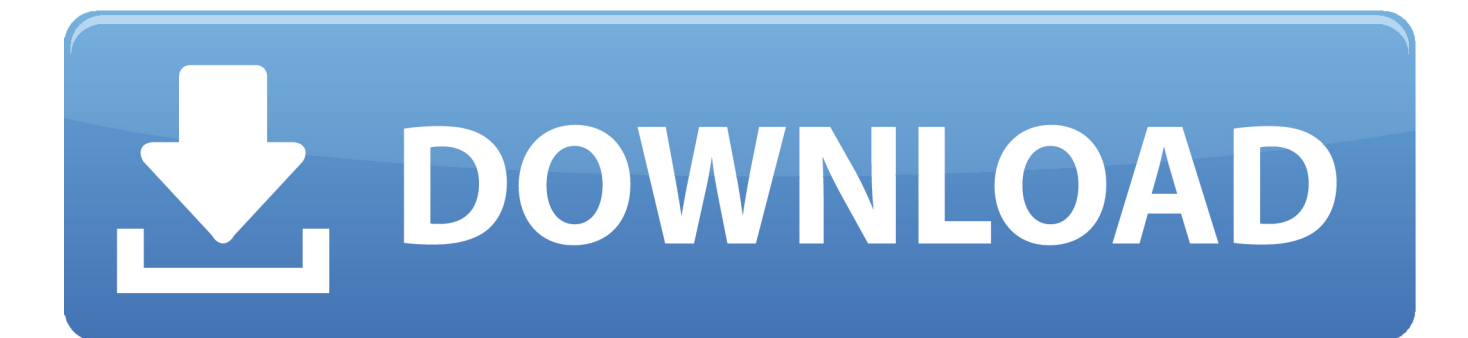

[HerunterladenDWG TrueConvert 2009 Aktivierungscode 32 Bits DE](http://shoxet.com/17osyj)

[ERROR\\_GETTING\\_IMAGES-1](http://shoxet.com/17osyj)

[HerunterladenDWG TrueConvert 2009 Aktivierungscode 32 Bits DE](http://shoxet.com/17osyj)

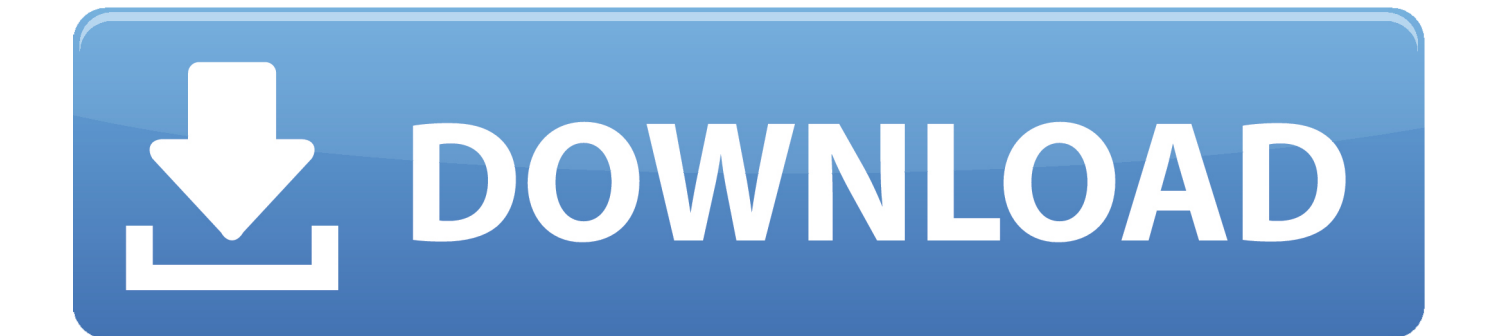

DWG TrueView 2019 (32 Bit) Englisch: Die AutoCAD-Formate DWG, DWF und DXF betrachten und drucken Sie mit dem kostenlosen Tool .... Autodesk DWG Trueview enables you to view .DWG files. The application includes DWG TrueConvert software, which lets you convert newer .. Autodesk DWG TrueView 2009 - free AutoCAD DWG file viewer, converter and measure tool (any DWG version, incl. DWG-2009; for Windows Vista/XP; 32-bit .... DWG TrueView 2009 ( 64-bit) ( 32-bit) DWG TrueView 2007 ( 32-bit) DWG TrueView - French Language DWG TrueView 2020 ( 64-bit). Older versions: Autodesk DWG Trueview 2019 · Autodesk DWG Trueview (32-bit) 2014 · Report Software · Alternative apps. Embed ... 9bb750c82b